# Frequency Stability For Two Generators Using Robust Control (H<sup>∞</sup> Controller)

Agab Bakheet Agab Mohammed Nour<sup>1</sup>, Mochammad Rameli<sup>2</sup>, Rusdhianto Effendi A.K<sup>3</sup>

Jurusan Teknik Elektro Institut Teknologi Sepuluh Nopember (ITS) Surabaya, Indonesia agabeea@hotmail.com<sup>1</sup>, ditto@ee.its.ac.id<sup>3</sup>

*Abstract***—The purpose of this paper is to design a robust control using H ∞ controller theory to obtain a frequency stability of two different synchronous generator engines. Where the condition of power change from nominal conditions 96.81KVA to a minimum value 60.5KVA or maximum value120.03KVA. Besides, it is used a PID controller as a Coordinator in collaboration with H ∞ controller to obtain the minimum phase angle between the two generators. Based on the analysis show good results where the output voltage lost from the system is minimal.** 

*Keywords—Generator (genset); identification system; frequency; robust control (H<sup>∞</sup> controller); PID controller.* 

## I. INTRODUCTION

The frequency of power system is an important index that indicates of imbalance between generation and loads. For safe and reliable operation the frequency must be mention nearly constant at nominal values of 50/60Hz, since frequency is proportional to the rotational speed and the numbers of poles of the alternator when the controlling frequency is equivalent to controlling the engine speed and will saw that is common way to get frequency stability to achieve both frequency and voltage regulation, control inputs to the engine and alternator are available.

 Despite obvious coupling between the engine speed governor and automatic voltage generator (AVR) for the alternator , separate single input single output system (SISO) control loop were typically used to independently control engine speed and hence frequency via the engine throttle and also the voltage amplitude via the field current[1]. Several control methods have been applied to engine speed controller in[2] the digital PID controller showed us to provide good and better performance when compared analog PID controller, in[3] the information from the voltage loop it was used to achieve better frequency control.

From [4], after the use of STATCOM it was shown the perfect control of system bus voltage to 1 pu and frequency control within the range of 49.95- 50.15 Hz. In addition, the steady state error is also a problem in conventional STACOM if there is interference with the control system and the system uncertainty, Previous works  $[5],[6],[7]$ H<sub>∞</sub> controllers have larger bands than by the standard droop controllers it can give perfect performance for frequency.

Form hence we are going to design H-infinity controller for two generators in order to find the synchronization for both Hinfinity because any generator has dependent H-infinity controller, we use this process to reduce the phase difference between the two generators.

## II. PROBLEM FORMULATION

It is how to design method H*∞* controller to get perfect stability frequency and design the synchronization for both Hinfinity controllers to make the different angle between generators is so small, used PID controller.

#### *A. Problem Boundary*

Based on parameters in the generator when the load is changed (resistance load) and upon which we'll apply H<sup>∞</sup> controllers (for both generators) and Synchronization (Coordinate) finding PID controller.

### III. SYSTEMS MODEL AND IDENTIFICATION

Figure (1) illustrates the general shape of the overall system

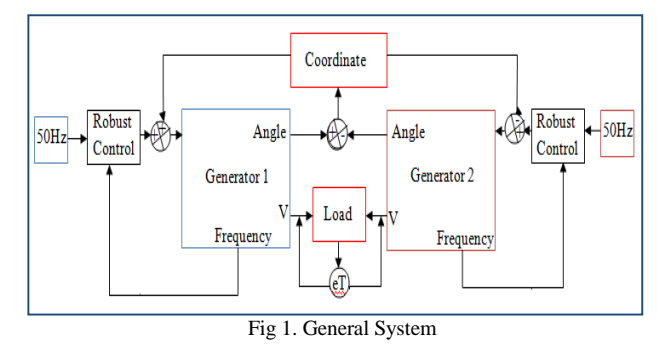

Regarding to [1] for modeling generator and engine can simulate it like figure.2 bellow for generator 1

Engine parameter should calculate from equations bellow it can use also to calculate the engine parameter for generator 2 will show in figure  $.3$ .

$$
C_1 = \frac{H_u}{zV_h\nu}
$$
\n<sup>(1)</sup>

$$
C_2 = \frac{zV_h}{KT_b\pi} \tag{2}
$$

# **JAVA Journal of Electrical and Electronics Engineering Volume 12, Number 1, April 2014**

$$
C_3 = \frac{2P_s}{P\pi} \tag{3}
$$

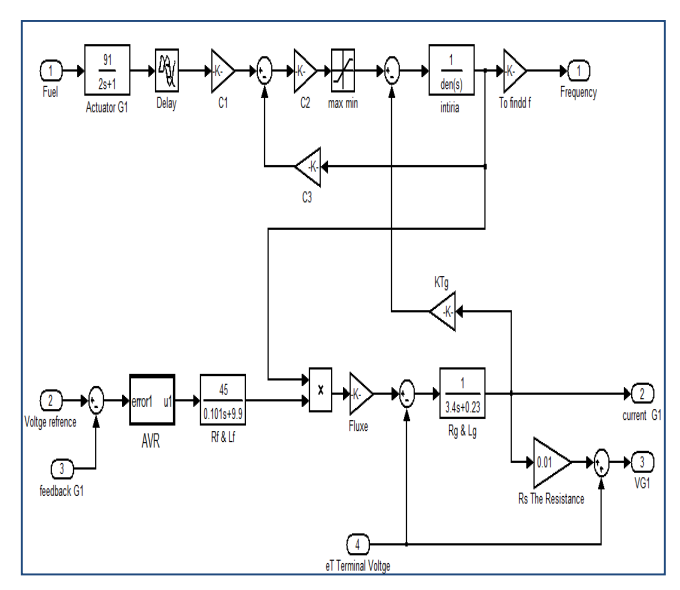

Fig.2. Generator 1

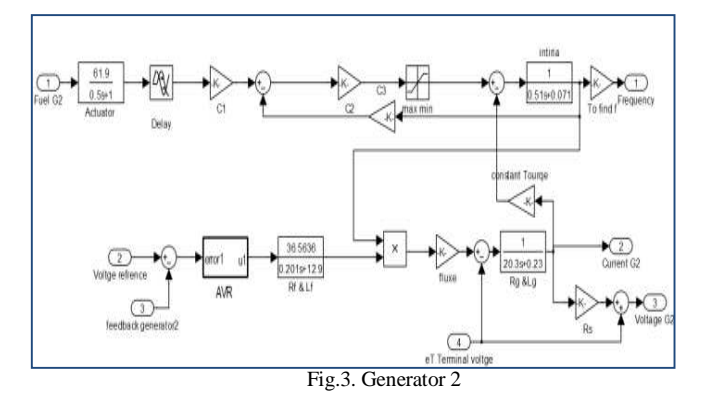

# *A. System identification depending on generator 1*

From figure4 bellow the identification system from input (fuel) to output (frequency) when the other parameters should be uncertainly it done to get system has signal input 105.2 and output range 49.9-50.01Hz, the new system to be in state space.

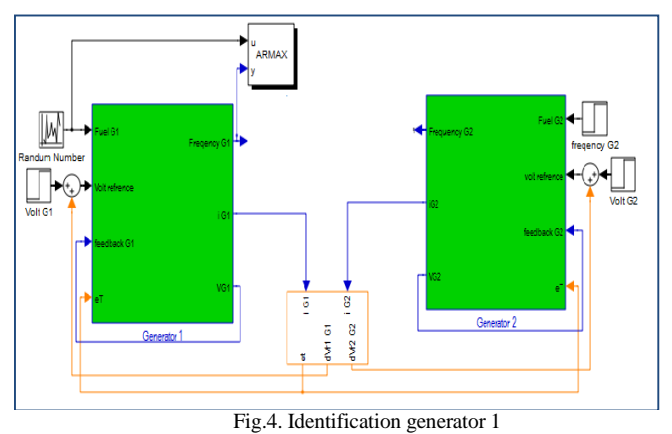

The identification results is

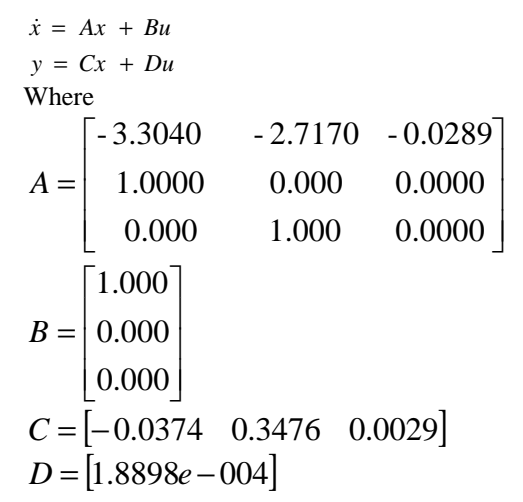

## *B. Identification the system depending of generator 2*

From figure5 bellow the identification system from input (fuel) to output (frequency) when the other parameters should be uncertainly it done to get system has signal input 496.6 and output range 49.99-50.03Hz, the new system has be in state space

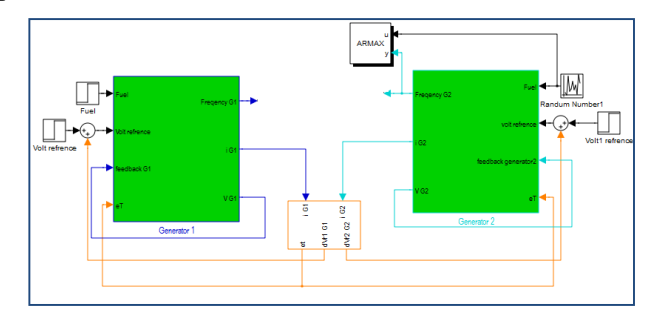

Fig.5. Identification generator 2

The identification results is

$$
\dot{x} = Ax + Bu
$$

$$
y = Cx + Du
$$

$$
A = \begin{bmatrix} -2.3040 & -1.7170 & -0.3806 \\ 1.0000 & 0.000 & 0.0000 \\ 0.000 & 1.000 & 0.0000 \end{bmatrix}
$$

$$
B = \begin{bmatrix} 1.000 \\ 0.000 \\ 0.000 \end{bmatrix}
$$

$$
C = [-0.006 \quad 0.0129 \quad 0.1808]
$$

$$
D = [2.9881e - 004]
$$

 $\overline{\phantom{a}}$  $\overline{\phantom{a}}$  $\overline{\phantom{a}}$ 

」

*C. Load Connector* 

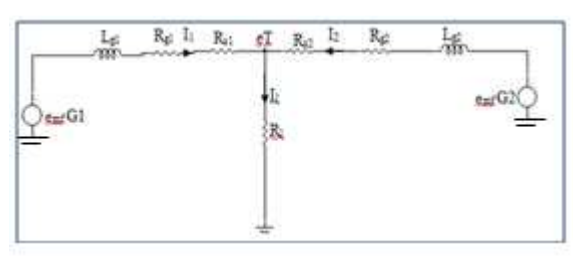

Fig .6. System load.

From figure 6 above we can find of all the equations bellow as:

$$
I_1 = \frac{emfG1 - eT}{L_{g1}s + R_{g1} + R_{s1}}
$$
\n(4)

$$
I_2 = \frac{emfG2 - eT}{L_{g2}s + R_{g2} + R_{s2}}
$$
\n(5)

$$
I_1 = I_1 + I_2 \tag{6}
$$

$$
eT = R_l * I_l \tag{7}
$$

When  $R_1 = 0.5k\Omega$  and the total power is equal to 96.81KVA we can find the equations bellow, since we are doing it for nominal plant just, but actually the H-infinity controller should work under all situations from equations bellow we looking for the feedback of generator 1 and feedback of generator 2

$$
R_{1} = \frac{1}{2} \rightarrow P = \frac{48400}{0.5} = 96.8KVA
$$
(8)  

$$
I = \frac{220}{0.5} = 440A \rightarrow \frac{I_{1}}{I_{2}} = \frac{4}{1} \rightarrow I_{1} = 4I
$$
(9)  

$$
I = I_{1} + I_{2} \text{ and } I_{1} = 4I_{2} \rightarrow I_{1} + I_{2} = 5I_{2}
$$
(10)  
(320) 320 320

$$
I = \frac{v}{R} = \frac{220}{R} \rightarrow I_2 = \frac{220}{R} = \frac{220}{5R}
$$
 (11)

$$
V_2 = R_s I_2 \rightarrow 220 + R_s I_2
$$
  
\n
$$
V_1 = 220 \text{volt}
$$
 (12)

# **JAVA Journal of Electrical and Electronics Engineering Volume 12, Number 1, April 2014**

$$
V_{r1} = 220 + \frac{4}{5} i_R * R_{s1}
$$
  
\n
$$
V_{r2} = 220 + \frac{1}{5} i_R * R_{s2}
$$
\n(13)

$$
(14)
$$

This form it can be in matlab like the figure bellow, it becomes our load in this case. The last two equations (13) and (14) are what we looking for voltage references.

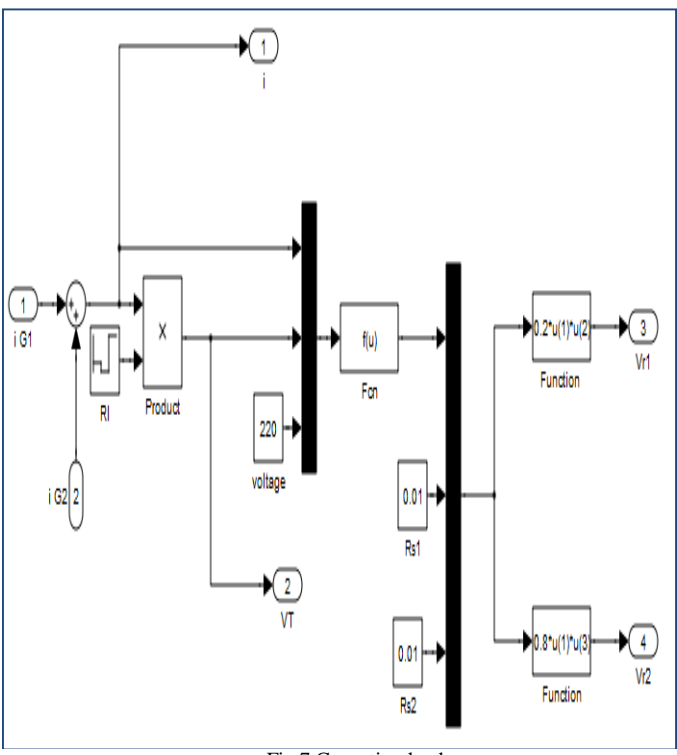

Fig.7.Conection load

After that we have acquired the two systems now will work on drawing/plot the frequency, Power and angle for the two generators before we use H-infinity controller for the two systems .

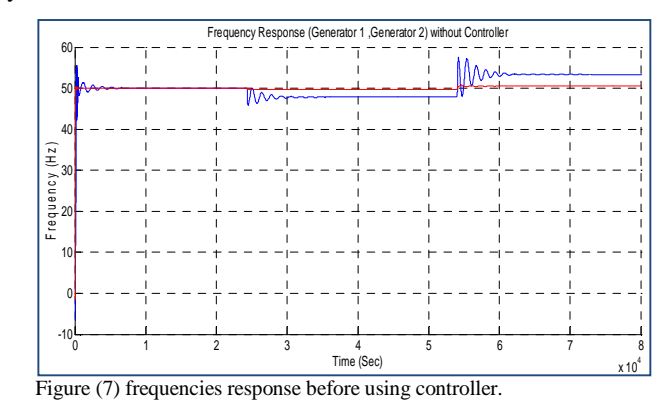

table 1 bellow description for what happened for frequency when the loads is changing.

Table 1 frequency response without controller

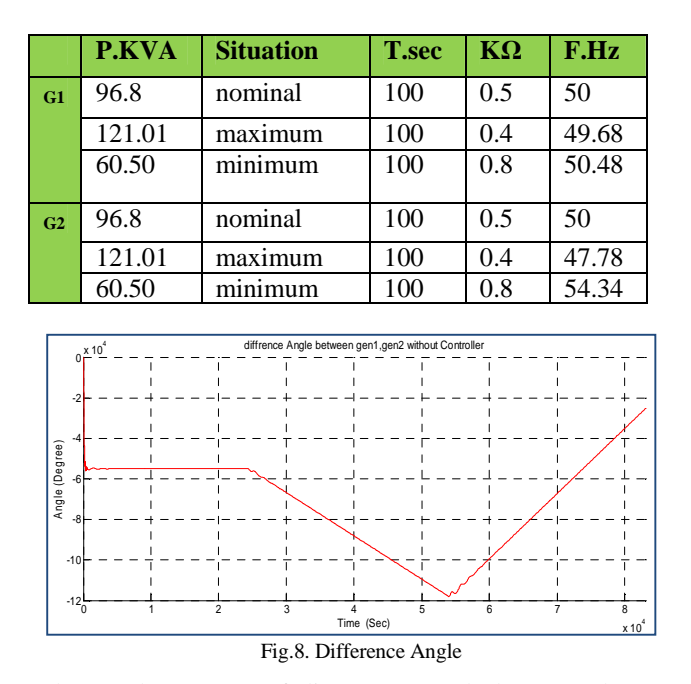

shows The amount of divergence angle between the two systems (generator1, generator2).it's so big that means the generator2 is will be has over shoot and even it can lost the power, can saw it from equation (3.1) bellow, if the difference angle between two generators is around eight degree that is mean we are going to lost around 30.61810094 volts

$$
V = 220 \text{volt} \times \sin (\theta \times 3.142/180) \tag{15}
$$

IV. PROBLEM SOLUTION

## *A. Design H<sup>∞</sup> Controller*

General Control problem shows in figure (9) and sensitivity (S) and K (controller) shows in figure (10) bellow The mixed S (Sensitivity)/KS problem can be illustrated with the block diagram shown in Figure s and regarding to [8] bellow the closed loop transfer function  $T = F<sub>1</sub>(P,K)$  from w to z can be found by visual inspection as:

$$
\begin{bmatrix} z_1 \\ z_2 \end{bmatrix} = \begin{bmatrix} W_s S \\ W_{ks} KS \end{bmatrix} r
$$
 (16)

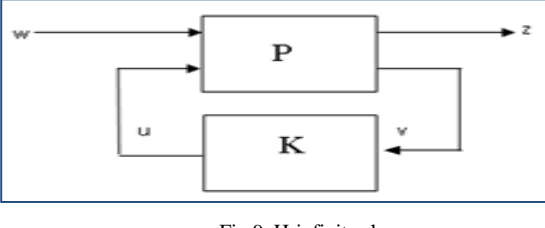

Fig.9. H-infinity shape

The generalized plant  $P(s)$  (see Figure (10) ) is can be written as

$$
\begin{bmatrix} z_1 \\ z_e \\ e \end{bmatrix} = \begin{bmatrix} W_s & -WG_s \\ 0 & W_{ks} \\ I & -G \end{bmatrix} \begin{bmatrix} r \\ u \end{bmatrix}
$$
\n(17)

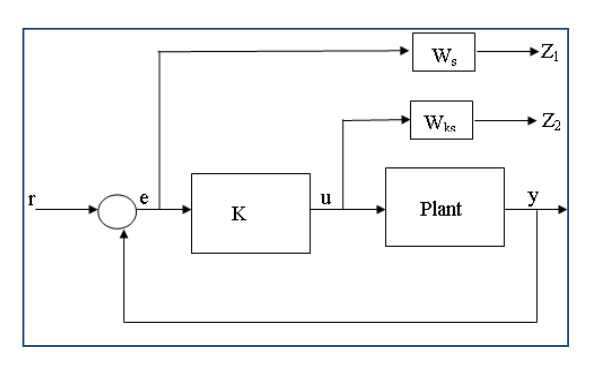

Fig.10. generalized H-infinity

Already we can put our systems and scalar of sensitivity and K(Controller) in state space realizations depending of G (plant),  $W_s$  (weight sensitivity) and  $W_k$  (weight controller)

$$
G = \left[\frac{A \mid B}{C \mid D}\right]
$$
  
\n
$$
W_s = \left[\frac{A_s \mid B_s}{C \mid D}\right]
$$
 (18)

$$
\begin{bmatrix} C_s & D_s \end{bmatrix}
$$
 (19)

$$
W_{ks} = \begin{bmatrix} A_{ks} & B_{ks} \\ \hline C_{ks} & D_{ks} \end{bmatrix} \tag{20}
$$

Shown that a possible state space realization for  $P(s)$ (general plant) is given by equation bellow

$$
P = \begin{bmatrix} A_s & 0 & -B_s C & B_s & -B_s D \\ 0 & A_{ks} & 0 & 0 & B_{ks} \\ 0 & 0 & A & 0 & B \\ C_s & 0 & -D_s C & D_s & -D_s D \\ 0 & C_{ks} & 0 & 0 & D_{ks} \\ 0 & 0 & -c & I & -D \end{bmatrix}
$$
(21)

Figure (11) bellow show the results of design H-infinity controller for step response frequency generator1.

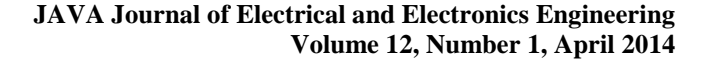

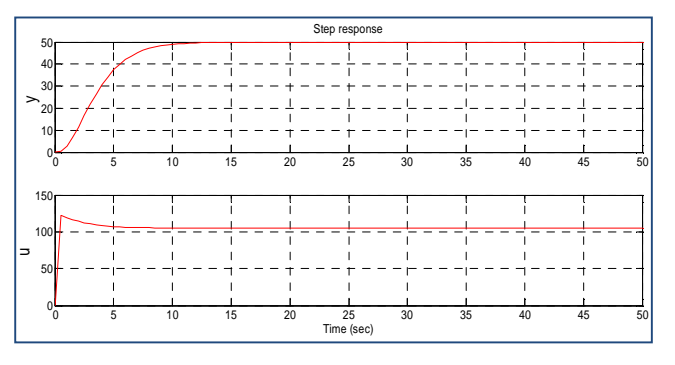

Fig.11.frequency response generator 1

Where the infinity norm for sensitivity function and complementary sensitivity function must be less than Gamma ,for GK must be not large value ,was done already in this steps bellow

$$
\gamma = 12.7041\tag{22}
$$

$$
||S||_{\infty} = 1.2499 < \gamma
$$
\n
$$
||T|| = 0.00000 \text{ s.t.}
$$
\n(23)

(24)

 $T\|_{\infty} = 0.99999 < \gamma$ 

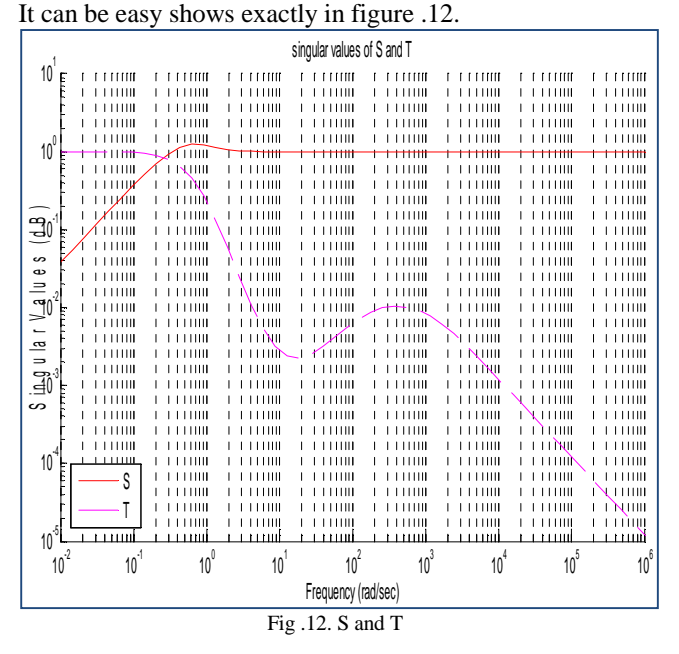

Figure (13) bellow show the results of design H-infinity controller for step response frequency generator2 , this result was done when the load was nominal .

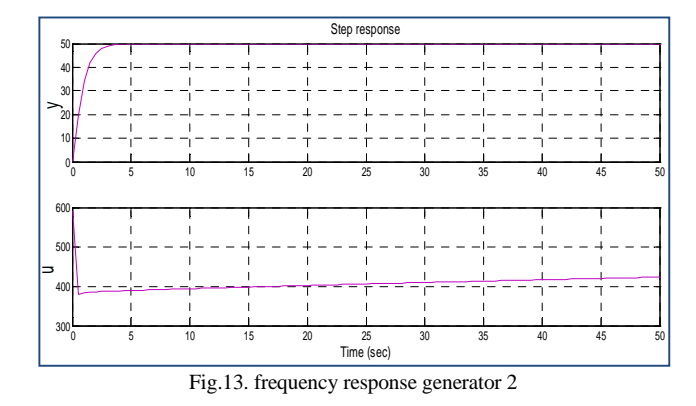

Where the infinity norm for sensitivity function and complementary sensitivity function must be less than Gamma ,for GK must be not large value ,was done already in this steps bellow and easy can be achieved in figure (14) bellow.

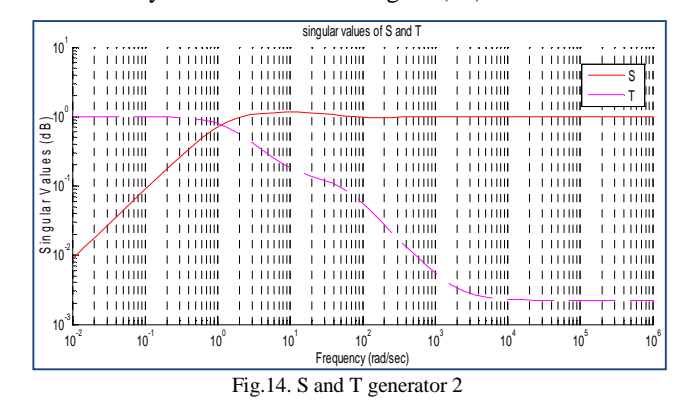

$$
\gamma = 1.5459\tag{25}
$$

$$
\|S\|_{\infty} = 1.1543 < \gamma \tag{26}
$$

$$
||T||_{\infty} = 0.9997 < \gamma \tag{27}
$$

## *B. Design the Coordinator (PID controller)*

Summed up the process in the divided mange signal input to the system, we find that in the case of the first-system, we need to decrease the signal to reduce the available work by Hinfinity controller either in the case of second generators we reduce the control signal input to the system from H-infinity controller We need this process to reduce the angle difference between the two systems to lower the value of what can be. Having been in this search PID controller use to conduct this purpose. I've been choosing all of the constants  $K_p$ ,  $K_i$ ,  $K_d$  by trying and try, values change several times until we were able to get teams to the appropriate angle to a large extent

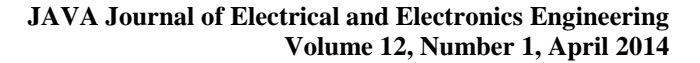

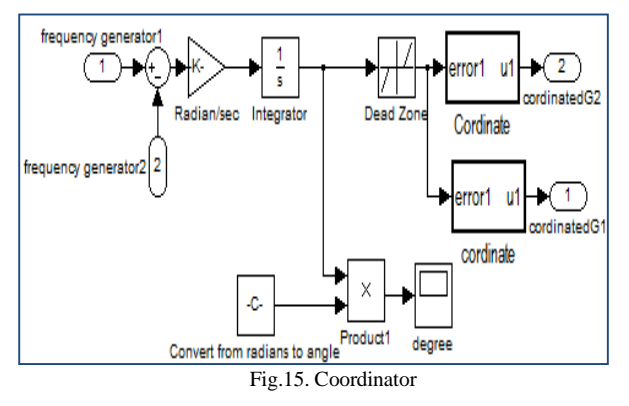

Contains controller type PID where the first PID controller must send a negative signal to H-infinity controller in generator 1, and the second PID controller must send a positive signal to H-infinity controller in generator 2 ,knowing that the starting frequency switching to Radian was conducted because the integration process in ra/sec still with time and the other has been converted to radians angle which is the difference between the two generators.

Table 2 PID controller values

Table 3 Simulation parameters.

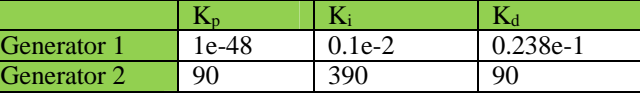

*C. Simulation Results* 

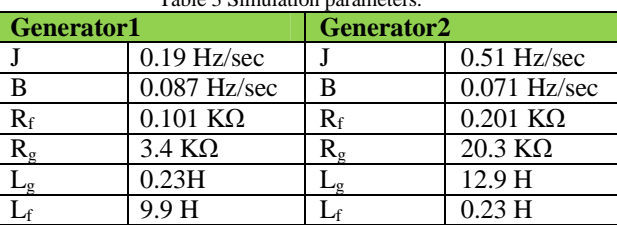

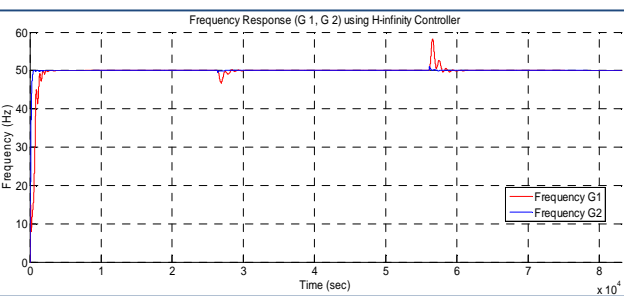

Fig.16. Frequencies response using H-infinity

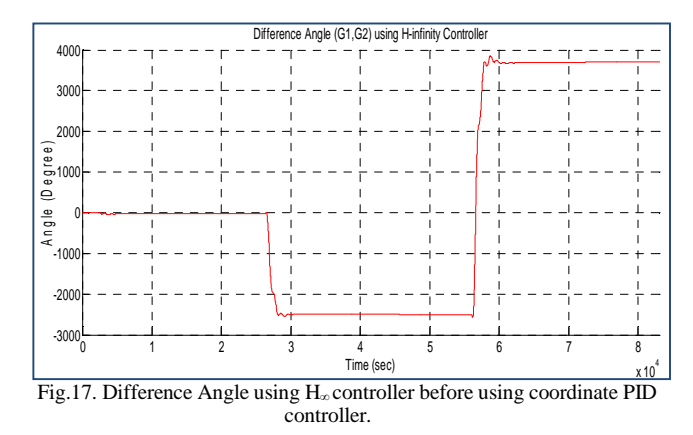

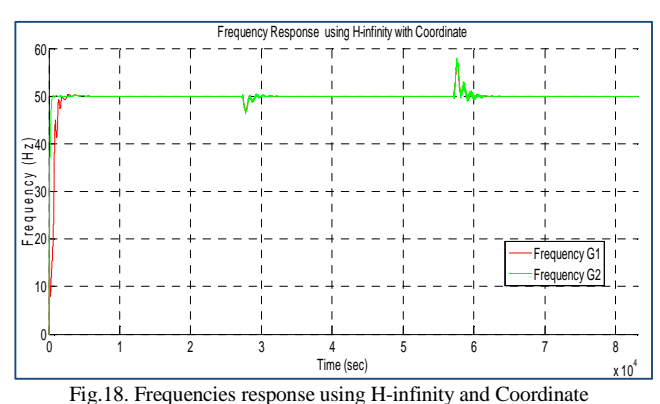

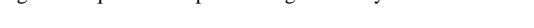

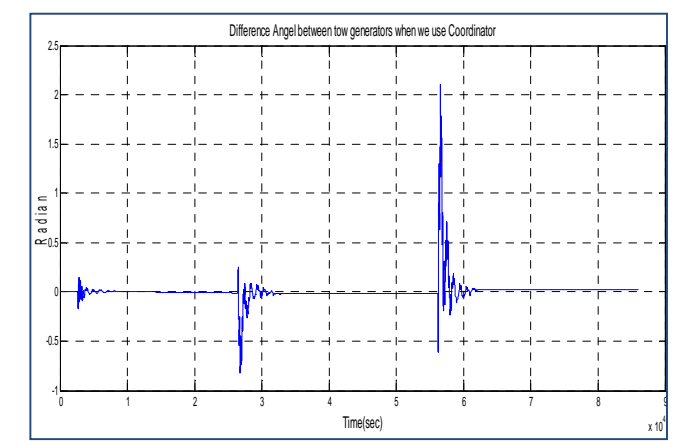

Figure.19.Difference Angle with Coordinate

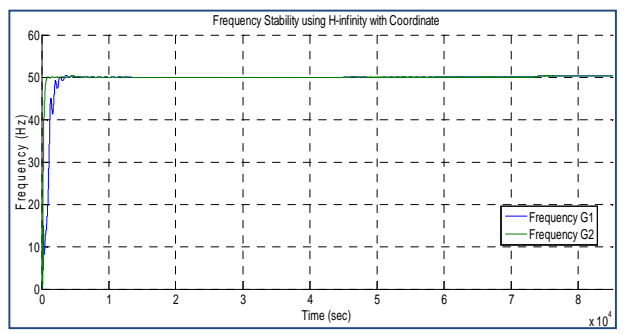

Figure .20. Frequency response when the load changed slowly

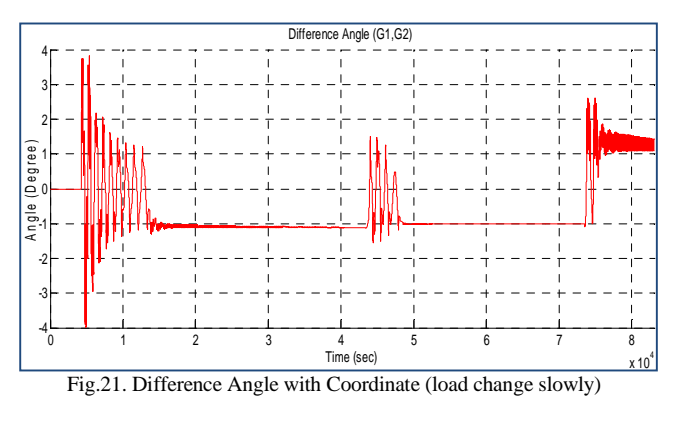

#### V. CONCLUSION

Description of the discussion about this thesis of stability frequency for two generators using robust control (H-infinity controller) following these conclusions: Robust control (Hinfinity method) controllers for the system have been presented this thesis presented frequency stability for two generators using H∞ controller in a different loads from 60.5KVA to 121.003 KVA. In the proposed method,  $H\infty$  control theory is used for the stability frequency and difference angle with Angle coordinator that means the controller has ability to receive signal from the coordinate. Therefore can obtain the frequency response and robustness.

The simulation results show H∞ control makes the frequency range within 49.99Hz-50.05Hz which is good enough for isolated plant and even the Load is change during 100sec from Maximum Power to Minimum Power

PID Controller works with H∞ controller (increase and decrease the signal control input) had Give good results where teams work to minimize the angle between the generators we saw that from the simulation result difference angle been from more than 2000 degree to 1.304 degree.

#### **REFERENCES**

- [1] G.Qui˜nonez-Varela and A. Cruden "Development of a Small-Scale Generator Set Model for Local Network Voltage and Frequency<br>Stability Analysis" IEEE TRANSACTIONS ON ENERGY IEEE TRANSACTIONS ON ENERGY CONVERSION, VOL. 22, NO. 2, JUNE 2007
- [2] Embedded GenerationWorking Group, "Assessment of embedded generation contributions to network performance," DTI/OFGEM Rep., 2000.

## **JAVA Journal of Electrical and Electronics Engineering Volume 12, Number 1, April 2014**

- [3] R. H. Lasseter, "Microgrids," in Proc. IEEE/PES 2002 Winter Power Meeting, New York, Jan. 27–31, 2002, vol. 1, pp. 305–308
- [4] I.Tamrakar,L.B.Shilparkar,B.G.Fernandes and R.Nelsen. 'Voltage and frequency control of parallel operated synchronous generator and induction generator with STATCOM in micro hydro scheme':,IET, Gener.,Transm, Distrib, Vol 1,no.5, September 2005
- [5] Juhua Liu, Member, IEEE, Bruce H. Krogh, Fellow, IEEE, and B. Erik Ydstie "Decentralized Robust Frequency Control for Power Systems Subject to Wind Power Variability**"** 2011 IEEE
- [6] H. Bevrani, Robust Power System Frequency Control. Springer, 2009
- [7] J. Liu, B. H. Krogh, and M. D. Ilic, "Robust control design for frequency regulation in power systems with high wind penetration," in Proc. 2010 IEEE American Control Conf., Baltimore, MD, pp. 4349–4354, June-July, 2010
- [8] Multivariable Feedback design , J.M Maciejowski ,Addison Wesley 18243.

#### NOMENCLATURE

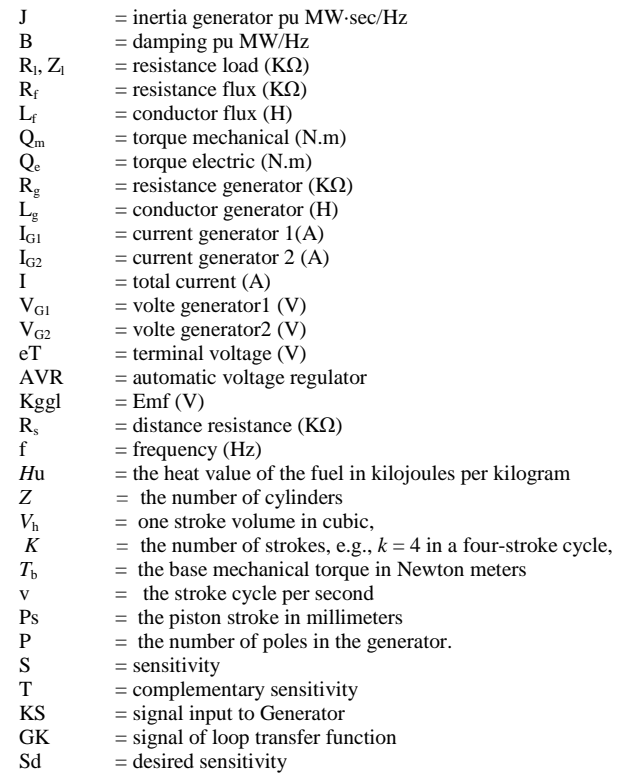

 $\text{KSd} = \text{desired output signal controller}$